### **Acop Video Bean – Design modifications**

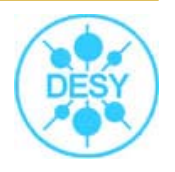

- ÷ enumerable final static constants are replaced with public enumerations (each one in its own \*.java file)
	- $\mathcal{L}^{\mathcal{L}}$ *ImageFormat.java, ImageFlag.java, OverlayState.java and ColorMap.java*
- $\mathcal{L}_{\mathcal{P}}$  source code formatted according to Java code style.
	- $\mathcal{L}_{\mathcal{P}}$ class names (e.g. *VideoHeaderV3* instead of *CVideoHandler3*)
	- $\mathcal{L}^{\mathcal{L}}$ private variable names (e.g. *isLiveMode* instead of *m\_bLiveMode*)
	- $\mathcal{L}^{\mathcal{L}}$  method names (e.g. *adjustTable(ColorMap map, int bytesPerPixel, int eBitsPerPixel)* instead of *AdjustTable(int aMode, int aByPP, int aEBitPP) )*
- $\sigma_{\rm eff}^{\rm 2D}$  number of closely related classes are joined into one class
	- $\mathcal{L}_{\mathcal{P}}$ *e.g. CBasicImageLoaderV3, CBasicPNGWriterV3 CIMMLoader replaced by ImageParser*
- A. avoided same console output (e.g. exception messages) for different cases
- 壘 same properties name specified in AcopVideo & ImageDisplayer classes
	- $\mathcal{L}^{\mathcal{L}}$  based on names from AcopVideo: e.g. "keepAspectRatio" instead of "keepAspectRatioEnabled"

### **Acop Video Bean – Design modifications**

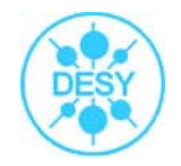

- $\sigma_{\rm eff}^{\rm 2D}$  avoided duplication in AcopVideo and ImageDisplayer classes :
	- $\Box$  of variables/methods (e.g. overlayState variable, setOverlayState/getOverlayState methods)
	- $\Box$ firing/catching property changes events
- $\sigma_{\rm eff}^{\rm 2D}$  added ImageCounter class which contains information about received/dropped frames number
- $\mathcal{L}_{\mathcal{S}}$  resetting Image Counter if camera port ID is changed (check ID from each received IMAGE)

### **Acop Video Bean – Functionality modifications**

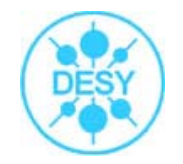

- ٠ changes in Overlay Information Window
	- $\mathcal{L}_{\mathcal{S}}$ contains date in full format if image-date is not today

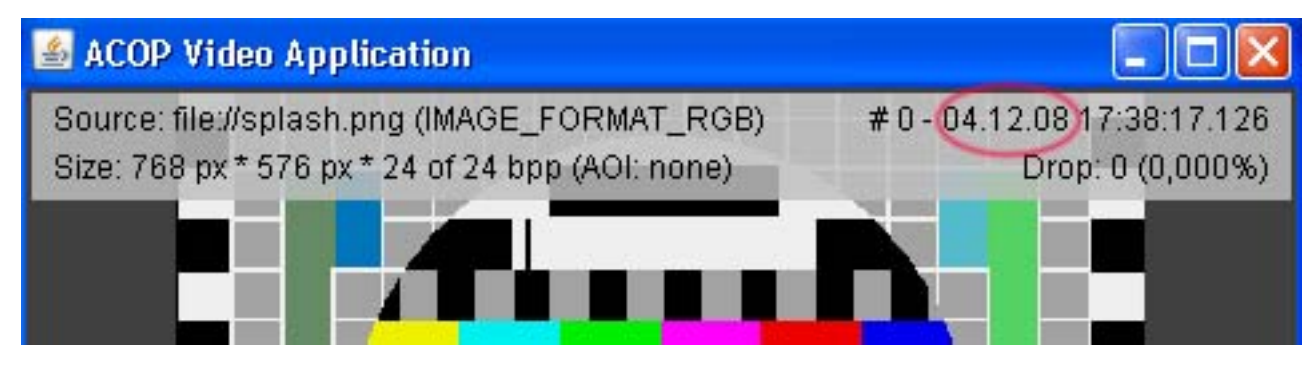

 $\mathcal{L}_{\mathcal{S}}$ string drawing is clipped with "..."-extension in region that is available

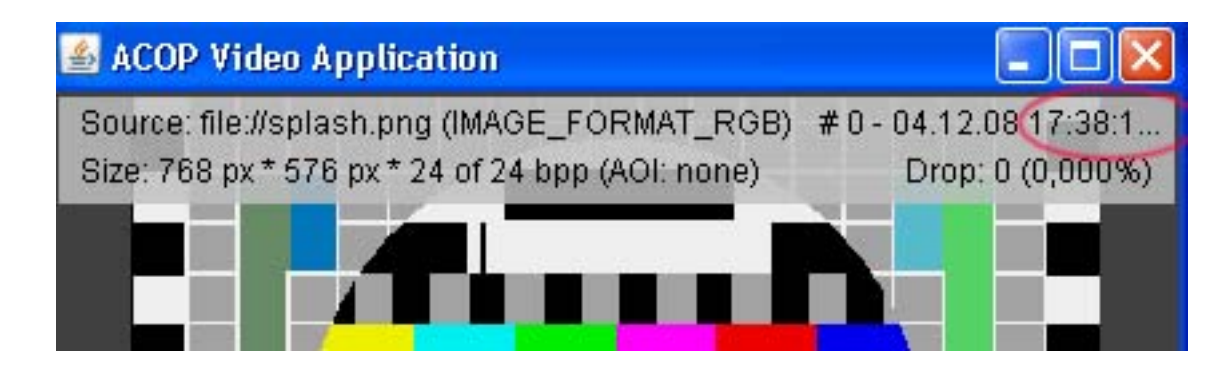

## **Acop Video Bean – Functionality modifications**

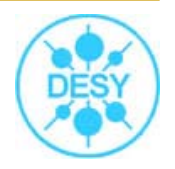

- $\sigma_{\rm eff}^{\rm th}$  updating overlay info not only by dragging and also by clicking in video window (stop mode)
- $\mathcal{L}_{\mathcal{S}^{\mathcal{S}}}$ avoided leads to bad Video Overlay and GUI drawing during main frame resizing

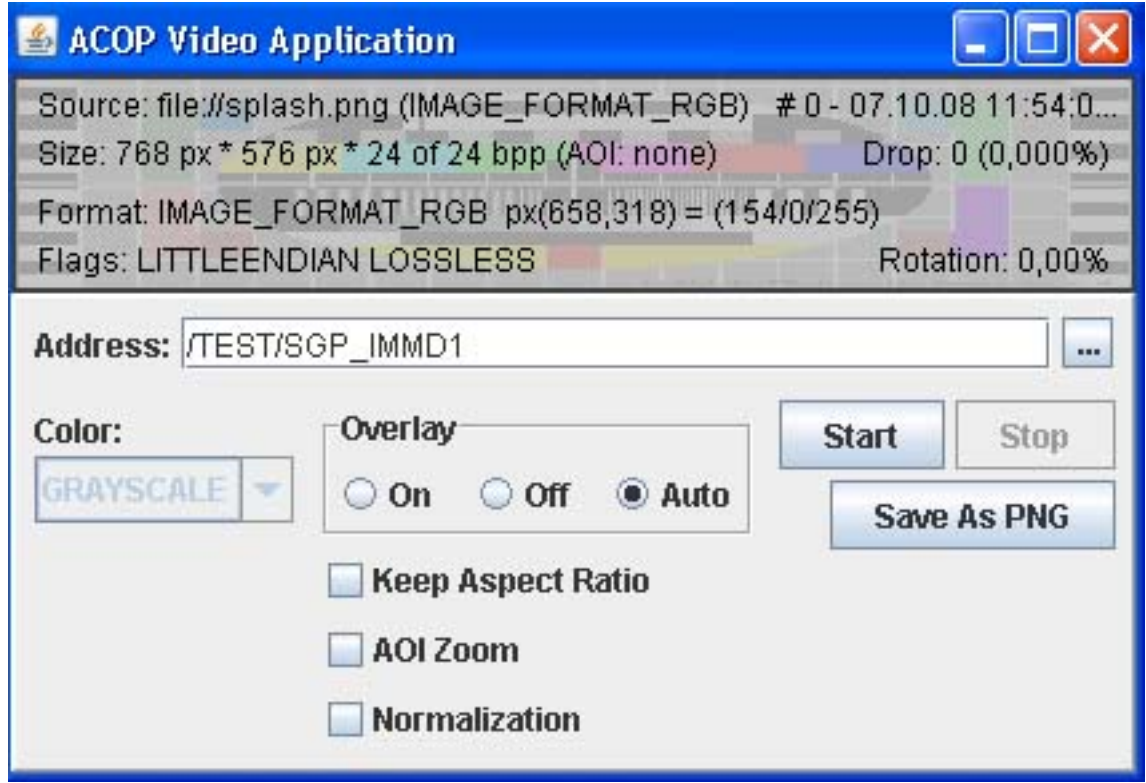

# **Acop Video Bean – Functionality modifications**

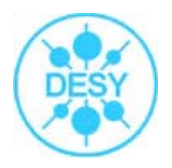

- $\mathcal{L}_{\mathcal{D}}$ enabling/disabling Start/Stop menu items in context menu (like it is done for GUI buttons)
- $\mathcal{L}_{\mathcal{D}}$ fixed bug with redrawing image window (on stop mode)

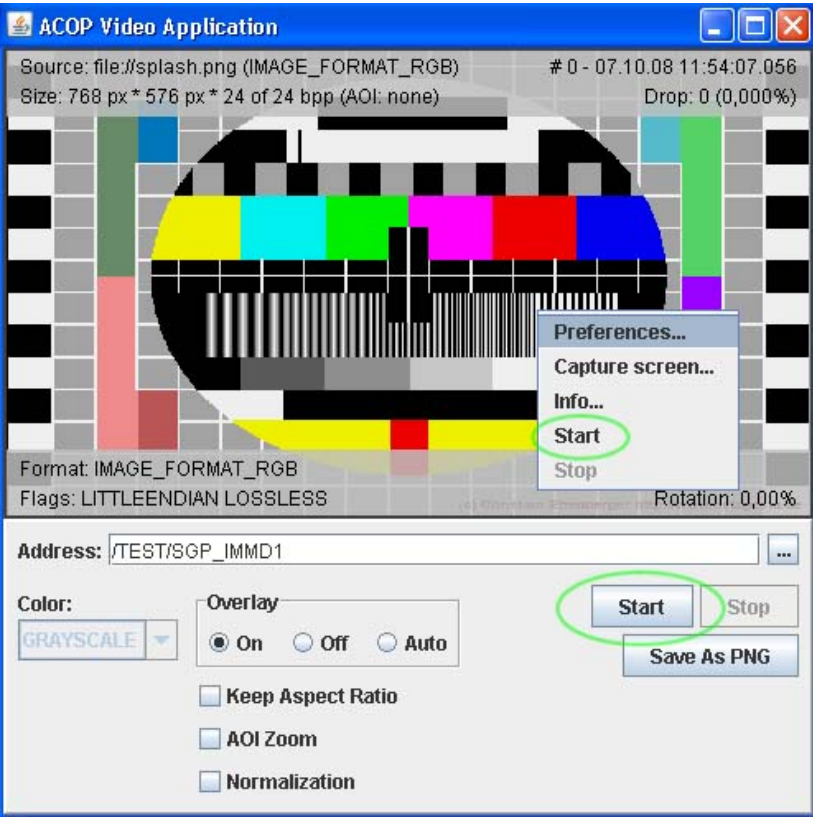

### **Acop Video Bean – Design modifications**

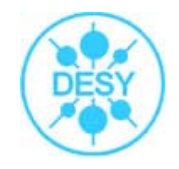

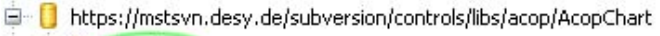

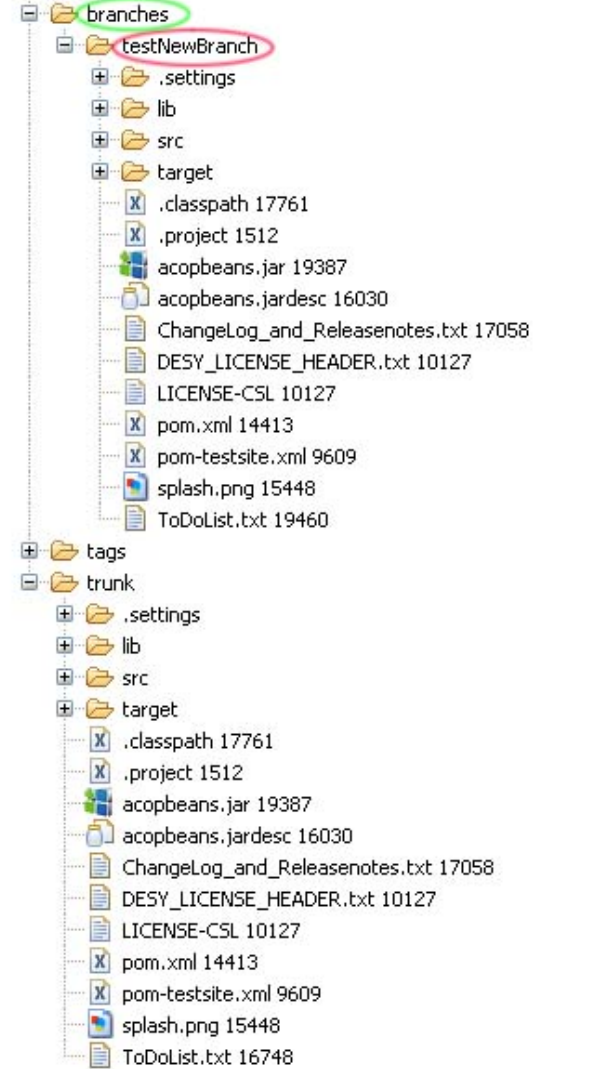

- $\mathcal{L}_{\mathcal{S}}$  created new remote folder "branches" and "testNewBranch" branch version in SVN repository
	- $\frac{1}{2}$  tested for commit/update/delete operations

#### **Acop Video Bean – Task list**

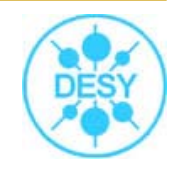

- $\sigma_{\rm eff}^{\rm 2D}$ create wrapper classes in order to use it as plug-in in JDDD
- $\sigma_{\rm eff}^{\rm 2D}$  change behavior for grayscale normalization, do not change original data, because by making this, normalization can not be switched off (in stop mode)
- $\sigma_{\rm eff}^{\rm 2D}$ 1:1 display of video data (1 pixel is equal to 1 pixel)
- $\sigma_{\rm eff}^{\rm 2D}$ add logging and exception throwing/catching cases